# **FUJIFILM**

# **DIGITAL CAMERA**

# GFX 100II

# **新功能**

2.00 版

因韌體更新而新增或更改的功能可能與本產品隨附資料中的描述不 再相符。有關不同產品可用更新的資訊,請訪問我們的網站:

*https://fujifilm-x.com/support/download/firmware/cameras/*

BL00005367-H00 **ZHT**

GFX100 II 韌體 2.00 版新增或更新了下列功能。訪問以下網 站可獲取最新使用手冊。

## *https://fujifilm-dsc.com/en-int/manual/*

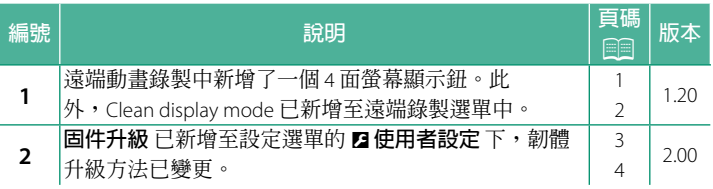

# **變更與新增**

變更與新增如下所述。

## **遠端錄製顯示 1.20 版**

<span id="page-2-0"></span>下方詳細介紹了遠端錄製顯示中可用的控制。

N 顯示佈局隨電腦或平板電腦螢幕的大小以及其他因素而變化。

#### **概述**

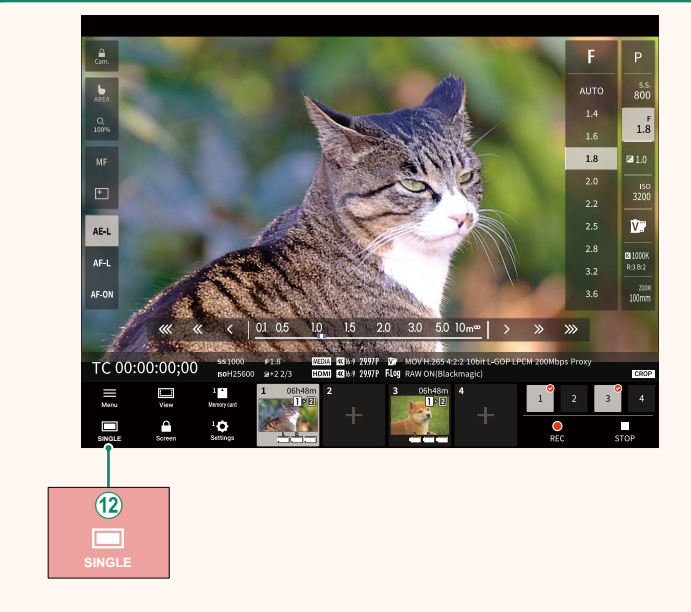

(12) 新增了一個 4 面螢幕顯示鈕。若按下該鈕,螢幕顯示會分為 四個部分,可同時查看多個相機的即時視圖。

#### **遠端錄製選單 1.20 版**

<span id="page-3-0"></span>調整遠端錄製設置。

#### **Show histogram**

隱藏或查看色階分佈圖。

#### **Show microphone level**

隱藏或查看麥克風錄製音量。

#### **Show WAVEFORM/VECTORSCOPE**

隱藏或查看波形/向量示波器。

#### **Show tool bar**

隱藏或查看瀏覽器工具列。

#### **Clean display mode**

切換到 Clean display mode 以僅顯示即時視圖。

## **Display with Image quality priority/Real-time performance**

#### **priority**

選擇您喜歡的鏡頭視野顯示方式,優先考慮影像品質或確保照片 即時更新。

- N 優先影像品質可最大限度地提高影像品質,但可能會導致顯示 滯後。
	- •無論連接速度等因素如何,優先即時顯示可將顯示滯後降至 最低。

#### **Light mode/Dark mode mode**

在明暗模式遠端錄製顯示之間切換。

#### **Stop the camera connection**

按一下或輕觸"選擇相機"區域中的縮圖可結束與所選相機的 連接。

# <span id="page-4-0"></span>**固件升級 2.00 版**

使用記憶卡上儲存的韌體升級相機、鏡頭和其他配件的韌體。

## **韌體升級 2.00 版**

<span id="page-5-0"></span>當韌體已升級,並已新增和/或變更功能時,請升級韌體。

N 升級至最新韌體後,相機的功能可能與本手冊中列出的功能有 所不同。

#### **下載韌體**

首先下載最新韌體並將其儲存至記憶卡中。有關下載韌體的方 法,請參閱以下網站。

*https://fujifilm-x.com/support/download/firmware/cameras/*

#### **升級韌體**

韌體可以透過以下方式進行升級。

#### **啟動相機時升級**

將包含新韌體的記憶卡插入相機。按下 DISP/BACK 鈕的同時,開 啟相機。隨即可以升級韌體。升級完成後,請關閉相機一次。

#### **從設定選單升級**

將包含新韌體的記憶卡插入相機。選擇 D**使用者設定** > **固件升 級** 以升級韌體。

#### **使用智慧手機應用程式升級**

若您正在使用智慧手機應用程式,可以從該應用程式升級韌體。 有關詳細資訊,請參閱以下網站。

*https://fujifilm-dsc.com/*

- <> 若您正在使用智慧手機應用程式,最新韌體可能會自動從智慧 手機下載至相機。
- O 使用電量充足的電池來升級韌體。在升級過程中,請勿關閉或 操作相機。若在韌體升級期間關閉相機,則相機可能無法再正 常工作。
	- 韌體升級期間,EVF 上不會顯示任何內容。使用 LCD 螢幕
	- 韌體升級所需的時間取決於韌體的大小。最多可能需要大約<sup>10</sup> 分鐘。
	- 韌體升級後,無法返回至以前的版本。
	- 若在升級韌體時出現錯誤訊息,請參閱以下網站。 *https://fujifilm-x.com/support/download/error-message/*

+椧杳韌體版本=

若要查看版本資訊,請在按下 **DISP/BACK** 鈕的同時開啟相機。

O 相機僅當插有記憶卡時才會顯示韌體版本。

N 若要查看可更換鏡頭、熱靴閃光燈組件及轉接環等選購配件的 韌體版本或為它們升級韌體,請將這些配件安裝在相機上。

# **FUJIFILM**

## **FUJIFILM Corporation**

7-3, AKASAKA 9-CHOME, MINATO-KU, TOKYO 107-0052, JAPAN

https://fujifilm-x.com

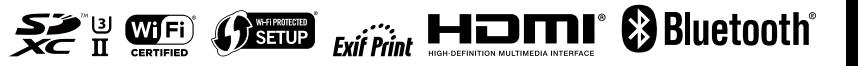